## Websphere Operational Decision Management Documentation

Thank you entirely much for downloading Websphere Operational Decision Management Documentation. Most likely you have knowledge that, people have see numerous period for their favorite books bearing in mind this Websphere Operational Decision Management Documentation, but end happening in harmful downloads.

Rather than enjoying a fine book when a mug of coffee in the afternoon, instead they juggled subsequently some harmful virus inside their computer. Websphere Operational Decision Management Documentation is manageable in our digital library an online entrance to it is set as public thus you can download it instantly. Our digital library saves in multiple countries, allowing you to get the most less latency era to download any of our books later than this one. Merely said, the Websphere Operational Decision Management Documentation is universally compatible when any devices to read.

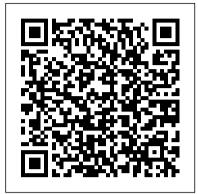

Migrating to the latest version of Operational Decision ...

Use Cases and Deployment Scope. IBM Operational Decision Manager (ODM) is used for several use cases. It is used on multiple applications where static/stateless rules are needed as well as decision tables. There are rule applications and decision services that have rules, rulesets and decision tables that the business can create and set up and they are exposed to applications through the use of REST API.

## JRULES DOCUMENTATION PDF

Web Applications and a business

See section Decision Center V7.5 > Synchronizing and storing rules > Introducing synchronization > Rule project items of the documentation for more information on the feature, and section WebSphere Operational Decision Management V7.5 > Migrating from JRules > Migrating from JRules V7 > Migrating rule projects to include the resource folder for more details on manually creating the resource ...

WebSphere Operational Decision Management V8.0 Download ...

IBM WebSphere® Operational Decision Management V7.5 (WebSphere ODM) to provide better decision making in those solutions and business processes. To illustrate these recommended best practices and integration

<u>Decision Management with IBM WebSphere Operational ...</u>

concepts, we use an insurance scenario that is implemented by a number of

Websphere Operational Decision Management Documentation
This document contains a list of the eAssembly images for WebSphere
Operational Decision Management V7.5, and explains how to download
them from IBM Passport Advantage Online. More information. For more
information about this product, see the WebSphere Operational Decision
Management home page.

IBM Operational Decision Manager Reviews & Ratings 2020
IBM Operational Decision Manager is IBM's Business Rule Management
System. IBM ODM also incorporates IBM's implementation of Business
Event Processing capabilities IBM ODM can be installed both independently
and as an application running on WebSphere Application Server. This
software is currently in V8.10.3.

WebSphere Operational Decision Management Demo Operational Decision Manager Governance IBM Operational Decision Management in 2 minutes ODM: Introduction to Operational Decision Manager (ODM) IBM Operational Decision Management | IBM WODM Training | Tutorials for Beginners - VirtualNuggets WebSphere Operational Decision Management in a simple intallation Quick Build IBM Operational Decision Manager Part 3 - Decision Validation Operational Decision Manager Features 8 10 Overview Implementing an Advanced Application Using Processes, Rules,

## Events, and Reports

Demo: Rule Authoring using WebSphere Operational Decision
Management for z/OSQuick Build IBM Operational Decision
Manager Part 2 Communicating and documenting architectural
decisions - David Ayers | #LeadDevNewYork COOKIE CLICKER Beware The Grandma Decision Tree Tutorial in 7 minutes with
Decision Tree Analysis \u0026 Decision Tree Example (Basic) Create a
Rule Flow in IBM ILOG JRules

Installing IBM Installation Manager on Linux

Using Decision Governance Framework in the Decision Center Business Console

Write a Scoring Rule With a Decision Table in IBM ILOG JRules IBM Business Process Manager v8.5 Advanced Install and Configuration

ODM Technical Tutorials: Simple rule build out

ODM: XOM is Java, BOM is derived from XOM

Implementing a DMN Decision Service with Red Hat Decision Manager 7

ODM: Documentation for ODM How do I silently install IBM Operational Decision Manager V8.7?

IBM Operational Decision Manager on Cloud - an overview

IBM Operational Decision Manager Version 8.9 Quick Tour of the

Decision Center Business Console

Flexible Decision Automation for zEnterprise with Business Rules and Events.movQuick Build Operational Decision Manager part 1 Rule Designer Overview How do I create dynamic domains in IBM Operational Decision Manager Rule Designer? IBM Operational Decision Manager V8.5.1 Delta workshop

As part of the digital business automation (DBA) platform, this comprehensive decision management solution provides extensive capabilities that help you analyze, automate and govern rules-based business decisions. IBM Operational Decision Manager can authorize a loan, decide on promotional offers or detect a cross-sell opportunity with high precision and customization.

Websphere Operational Decision Management Documentation Decision Management with IBM WebSphere Operational Decision Management. IBM Redbooks Solution Guide. IBM® WebSphere® Operational Decision Management enables organizations to: Automate, govern, and improve operational decision making across business processes and. applications for better business outcomes. WebSphere Operational Decision Management V7.5 Download ... This offering brings the power of intelligent decision automation, which helps organizations three ways: WebSphere Operational Decision Management improves the quality of transaction and process-related decisions that are made repeatedly, determining the appropriate course of action for each customer, partner and internal interaction.

Automation – Decisions | IBM

Websphere Operational Decision Management Documentation
WebSphere® Operational Decision Management combines decision making
and change detection tools to provide a business rule management system
that is easy to evolve, trace, audit, and test.. WebSphere Operational
Decision Management includes two main components, on both distributed
What is WebSphere Operational Decision Management
For more details on the steps to install WODM V7.5, see this Installing
and setting up WebSphere Operational Decision Management

document. To perform a silent install of WODM V7.5, see technote Installing WebSphere Operational Decision Management 7.5 (WODM) in silent mode.----

Websphere Operational Decision Management Documentation
This document contains a list of the eAssembly images for WebSphere
Operational Decision Management V8.0, and explains how to
download them from IBM Passport Advantage Online. Known
Limitations Before you install the product, visit the following web page
for technotes on known limitations in the product: WebSphere
Operational Decision Management V8.0 technotes.

Making Better Decisions Using IBM WebSphere Operational ...
This document explains how to download WebSphere Operational Decision Management V7.5.0.1 eAssembly images from IBM Passport Advantage Online. Download Description WebSphere Operational Decision Management V7.5.0.1 enables business users and developers to manage action and event rules used in business applications.

Decision Management with IBM WebSphere Operational ...

The decision management capabilities of WebSphere Operational Decision Management can be integrated with a number of IBM products, including: IBM Business Process Manager: Business Process Manager enables an enterprise to choreograph processes and the process steps across disparate applications, people, and systems. As described here, you can integrate business rules and events from WebSphere Operational Decision Management into these choreographed business processes.

Operational Decision Manager - Overview | IBM

This 5-day instructor-led course introduces business analysts to IBM WebSphere Operational Decision Management V8. You learn the concepts and skills that are necessary to capture, author, validate, and manage business rules with WebSphere Operational Decision Management.

Installing WebSphere Operational Decision Management (WODM ... Decision automation uses machine learning and business rules to help you improve the customer experience and make intelligent operational decisions. Why automate decisions? A business rules management system (BRMS) enables businesses to create and manage business logic independently from applications and processes.

IBM Operational Decision Management - Wikipedia Websphere Operational Decision Management Documentation WebSphere® Operational Decision Management combines decision making and change detection tools to provide a business rule management system that is easy to evolve, trace, audit, and test. WebSphere Operational Decision Management includes two main components, on both distributed and z/OS ...

WebSphere Operational Decision Management V8.0 Technotes
WebSphere Operational Decision Management Demo Operational
Decision Manager Governance IBM Operational Decision
Management in 2 minutes ODM: Introduction to Operational
Decision Manager (ODM) IBM Operational Decision Management |
IBM WODM Training | Tutorials for Beginners - VirtualNuggets
WebSphere Operational Decision Management in a simple intallation
Quick Build IBM Operational Decision Manager Part 3 - Decision
Validation Operational Decision Manager Features 8 10 Overview
Implementing an Advanced Application Using Processes, Rules,
Events, and Reports

Demo: Rule Authoring using WebSphere Operational Decision
Management for z/OSQuick Build IBM Operational Decision
Manager Part 2 Communicating and documenting architectural
decisions - David Ayers | #LeadDevNewYork COOKIE CLICKER Beware The Grandma Decision Tree Tutorial in 7 minutes with
Decision Tree Analysis \u0026 Decision Tree Example (Basic) Create
a Rule Flow in IBM ILOG JRules

Installing IBM Installation Manager on Linux

Using Decision Governance Framework in the Decision Center Business Console

Write a Scoring Rule With a Decision Table in IBM ILOG JRules<u>IBM</u>
Business Process Manager v8.5 Advanced Install and Configuration

ODM Technical Tutorials: Simple rule build out

ODM: XOM is Java, BOM is derived from XOM

Implementing a DMN Decision Service with Red Hat Decision Manager 7

ODM: Documentation for ODM How do I silently install IBM Operational Decision Manager V8.7?

IBM Operational Decision Manager on Cloud - an overview

IBM Operational Decision Manager Version 8.9 Quick Tour of the

Decision Center Business Console

Flexible Decision Automation for zEnterprise with Business Rules and Events.movQuick Build Operational Decision Manager part 1 Rule Designer Overview How do I create dynamic domains in IBM Operational Decision Manager Rule Designer? IBM Operational Decision Manager V8.5.1 Delta workshop

WebSphere Operational Decision Management V7.5.0.1 ...
The following technotes provide additional information for WebSphere Operational Decision Management V8.0. These technotes cover changes to the product, problems found in different versions, and information missing from documentation. Known Limitations. Operational Decision Manager Known Limitations, Version 8.0

What is. WebSphere Operational Decision Management.
WebSphere® Operational Decision Management combines decision making and change detection tools to provide a business rule management system that is easy to evolve, trace, audit, and test. WebSphere Operational Decision Management includes two main components, on both distributed and z/OS® platforms: